# **adobe photoshop cs3 guide for [beginner.pdf](http://reflectionsjournal.org/download.php?q=adobe photoshop cs3 guide for beginner.pdf)**

**FREE PDF [DOWNLOAD](http://reflectionsjournal.org/download.php?q=adobe photoshop cs3 guide for beginner.pdf)**

**[NOW!!!](http://reflectionsjournal.org/download.php?q=adobe photoshop cs3 guide for beginner.pdf)**

Source #2:

**adobe photoshop cs3 guide for [beginner.pdf](http://reflectionsjournal.org/download2.php?q=adobe photoshop cs3 guide for beginner.pdf) FREE PDF [DOWNLOAD](http://reflectionsjournal.org/download2.php?q=adobe photoshop cs3 guide for beginner.pdf)**

28 RESULTS

#### Photo editing software, image editing | Adobe [Photoshop](http://www.adobe.com/products/photoshopfamily.html) â€| **www.adobe.com**/products/**photoshop**family.html

The **Adobe Photoshop** family of products gives you everything you need to bring out the best in your digital images, transform them into anything you can imagine, and ...

## **[Adobe](http://tv.adobe.com/) TV**

#### **tv.adobe.com**

Access anything and everything about **Adobe** tools and services with **Adobe** Learn. As we phase out **Adobe TV**, **Adobe** Learn will be the new home for tutorials and other ...

#### **Adobe Creative** Cloud | [Software](http://www.adobe.com/creativecloud.html) and services for creative ... **www.adobe.com**/creativecloud

Enjoy the entire collection of our creative desktop and mobile tools, like **Photoshop**, Illustrator, InDesign, **Adobe** Premiere Pro, and more with **Adobe Creative** Cloud.

## Products | **[Photoshop](http://tv.adobe.com/product/photoshop)** | **Adobe TV**

**tv.adobe.com**/product/**photoshop** Chris Converse shows you how to use the generator tool in **Adobe Photoshop** CC to generate image assets in real time as you work with PSD files.

### **[Creative](https://helpx.adobe.com/creative-cloud/tutorials-explore.html) Cloud** tutorials - **Adobe** Support

https://**helpx.adobe.com**/**creative-cloud**/tutorials-explore.html Choose your region. Selecting a region changes the language and/or content on **Adobe.com**.

# Graphic **Design & [Illustration](https://design.tutsplus.com/)** Tutorials by Envato Tuts+

https://design.tutsplus.com Whether you want to learn **Adobe Photoshop**, vector, InDesign or drawing skills, improve your current skill set or pick up a new one, our learning guides have got you ...

# **Tips** Page - [Russell](http://www.russellbrown.com/tips_tech.html) Brown **Tips**

www.russellbrown.com/**tips**\_tech.html Welcome to the official Russell Brown **Tips** & Techniques page. This is your one-stop location for the latest in hot new **tips** from the one and only Dr. Brown.

## **Adobe Photoshop** Tips, Tutorials, Free [Downloads,](http://graphicssoft.about.com/od/photoshop/) and Help

**graphicssoft.about.com** › [About](http://www.about.com/compute) Tech Resources for **Adobe Photoshop** users including tips, tutorials, free downloads, actions, plug-ins, training and support.

#### **Adobe [Photoshop](http://graphicssoft.about.com/od/productreviews/gr/Photoshop.htm) CS6** - Software Review and Rating **graphicssoft.about.com** › Learn About [Computer](http://graphicssoft.about.com/od/aboutgraphics/) Graphics

For the ultimate in graphics power and flexibility, **Photoshop** can't be beat. Learn about the features, pros, and cons of **Photoshop** CS6 in this expert review.

# 10 Must-know **[Introductory](http://www.makeuseof.com/tag/introductory-photoshop-skills-for-the-beginning-photographer/) Photoshop Skills For Beginner** ...

**www.makeuseof.com**/tag/**introductory-photoshop-skills-for**-the... For many beginning photographers, any version of the image editor, **Photoshop**, can look quite daunting to use. With all the menu options, palettes, tools, filters ...

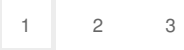

Privacy and [Cookies](http://go.microsoft.com/fwlink/?LinkId=521839&CLCID=0409) [Legal](http://go.microsoft.com/fwlink/?LinkID=246338&CLCID=0409) [Advertise](http://go.microsoft.com/?linkid=9844325) [About](http://go.microsoft.com/fwlink/?LinkID=286759&CLCID=409) our ads [Help](http://go.microsoft.com/fwlink/?LinkID=617297) [Feedback](file:///tmp/wktemp-76a104cc-0f4a-4993-962a-d7b1168cb697.html#) © 2017 Microsoft